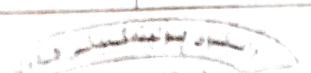

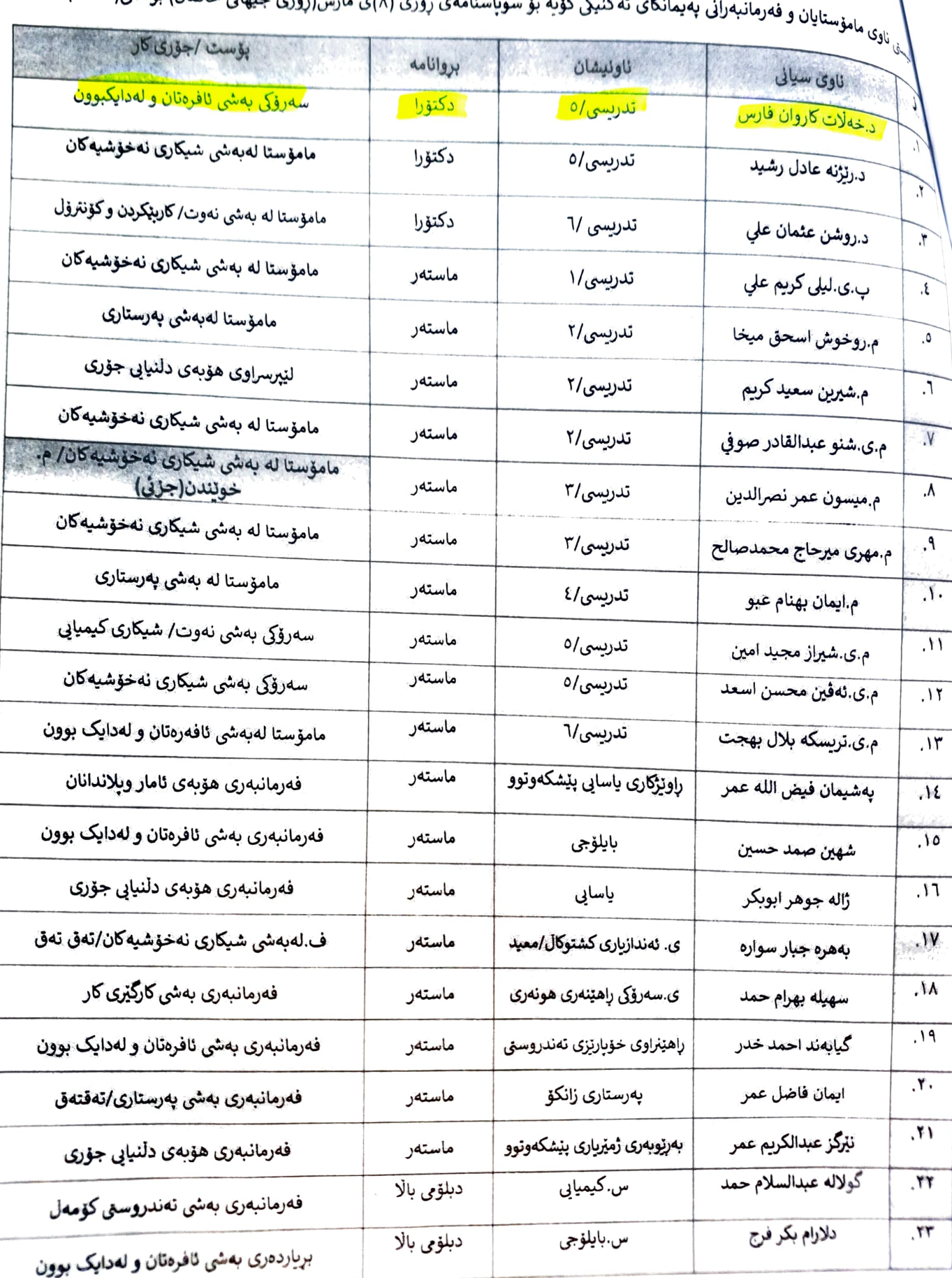

 $(Y+YY)$ ، المؤسسة (14) من المسرح (15) جيهاني خانعان) بؤسالي (٢٠٢٣)  $\overline{a}$  $\epsilon$  and  $\epsilon$  $\bullet$ .